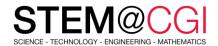

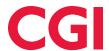

# STEM@CGI At Home

"STEM@CGI At Home" offers weekly STEM based activity packs with practical STEM activities for children. **Get your family involved, learn and have fun!** 

# **ACTIVITY – AGAINST THE CLOCK**

#### Introduction

You are going to learn how to make a timer, so that you can use it to challenge your friends!

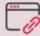

Access this activity.

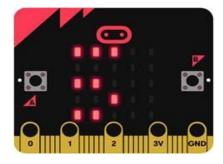

#### What you will need

For this project, you'll use the <u>MakeCode</u> (<u>PXT</u>) microbit editor.

## What you will learn

- Repetition (while loop)
- not Boolean operator

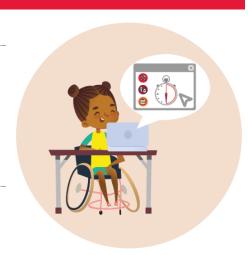

# **BONUS ACTIVITIES**

Let's continue exploring the Tinkercad 3D software by fitting out the house you built last week. And why not starting with the main room which is the living room?

### Here is the process:

- 1. Log in <u>Tinkercad</u>
- 2. Create a project: 3D Design
- 3. Select OMSI hangout space (Middle right)

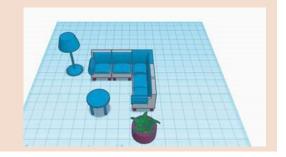

## Stay healthy and safe!

© 2020 CGI INC.